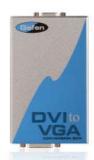

# Your DVI source to your VGA display

#### Optional Accessories

**DVI** Cables

VGA Cables

**DVI to VGA Conversion Box** 

#### Converts DVI / ADC Graphics for Connection to Analog SVGA Monitors

#### **How It Works**

Connect your analog monitor to the HD-15 female connector output of the DVI to VGA Conversion Box. Connect the DVI (M-M) cable between the DVI connector on your computer's graphic card and the DVI input of the DVI to VGA Conversion Box. The converter generates all the compatible digital to analog conversion signals to make the connection between the digital input and the analog output work.

Note: The digital to analog converter in the DVI to VGA conversion box will handle any resolution, but the default EDID stored in the unit is 1600x1200@60hz. If you require a different EDID please select a resolution from the list below and a box will be programmed to your specifications.

#### Features:

- Connects computers with DVI-D connectors to analog SVGA monitors or projectors
   Maintains up to 1920 x 1200 x 60hz resolution
- Supports DDWG standard for DVI monitors

#### **Specifications:**

- DVI Bandwidth: 1.6 Gbps

- DVI Bandwidth: 1.6 Gbps
  VGA Bandwidth: 350 Mhz
  Input Video Signal: 1.2 volts p-p
  Input DDC Signal: 5 volts p-p (TTL)
  DVI Connector: DVI-I 29 pin female (digital only)
  VGA Connector: type HD-15 female
  Power Supply: 5V DC
  Power Consumption: 5 watts (max)
  Dimensions: 2.75"W x 1"H x 4.5"D
  Shipoing Weight: 5 lbs

- Shipping Weight: 5 lbs.

#### **Package Includes:**

- the DVI to VGA Conversion Box
  One 5v Power Supply
  One 6ft DVI Cable

#### **Product Options:**

- Choose EDID resolution
- 1600x1200@60hz
- 1024x768@60hz 1280x720@60hz (720p)
- •
- ٠
- 1280x12024@60hz 1280x1024@60hz 1366x768@60hz 1920x540@60hz (1080i) 1920x1080@60hz (1080p) •
- •
- 1920x1200@60hz

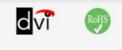

EXT-DVI-2-VGA

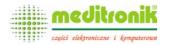

Dystrybucja i sprzedaż: Meditronik Sp. z o.o. 02-952 Warszawa, ul. Wiertnicza 129, tel. (+48 22) 651-72-42, fax (+48 22) 651-72-46

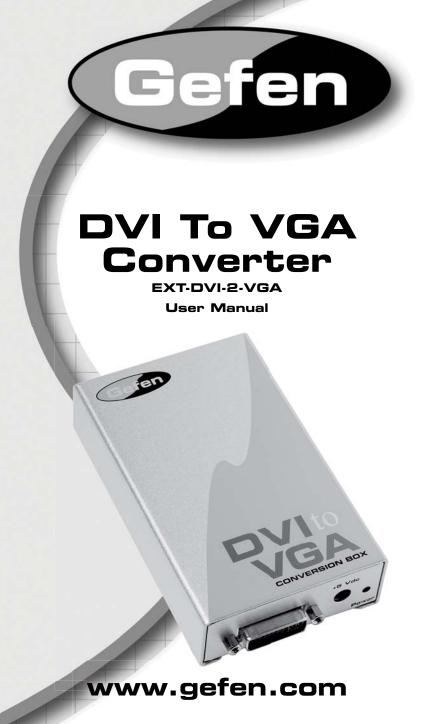

#### Technical Support:

Telephone

(818) 772-9100 (800) 545-6900

Fax (818) 772-9120

#### **Technical Support Hours:**

8:00 AM to 5:00 PM Monday thru Friday.

#### Write To:

Gefen Inc. c/o Customer Service 20600 Nordhoff St Chatsworth, CA 91311

www.gefen.com support@gefen.com

#### Notice

Gefen Inc. reserves the right to make changes in the hardware, packaging and any accompanying documentation without prior written notice.

DVI To VGA Converter is a trademark of Gefen Inc.

- 1 Introduction
- 2 Operation Notes
- 3 Features
- 4 Panel Layout
- 5 Connecting And Operating The DVI To VGA Converter
- 6 Specifications
- 7 Warranty

Congratulations on your purchase of the DVI To VGA Converter. Your complete satisfaction is very important to us.

## Gefen

Gefen delivers innovative, progressive computer and electronics add-on solutions that harness integration, extension, distribution and conversion technologies. Gefen's reliable, plug-and-play products supplement cross-platform computer systems, professional audio/video environments and HDTV systems of all sizes with hard-working solutions that are easy to implement and simple to operate.

## The Gefen DVI To VGA Converter

Simply put, the DVI To VGA Converter converts your digital DVI signal to analog VGA. No configuration is necessary. Just plug in the DVI source and VGA monitor into this device and it will take care of the rest. Now you can use your legacy monitor with today's newer digital video standard, DVI.

## How It Works

Connect your analog monitor to the HD-15 female connector output of the DVI to VGA Conversion Box. Connect the DVI (M-M) cable between the DVI connector on your computer's graphic card and the DVI input of the DVI to VGA Conversion Box. The converter generates all the compatible digital to analog conversion signals to make the connection between the digital input and the analog output work.

## READ THESE NOTES BEFORE INSTALLING OR OPERATING THE DVI TO VGA CONVERTER

 The digital to analog converter in the DVI to VGA conversion box will handle any resolution, but the default EDID stored in the unit is 1600x1200@60hz. If you did not select an EDID at the time of purchase and you require a different EDID, please contact Gefen Technical Support.

## Features

- Connects computers with DVI-D connectors to analog SVGA monitors or projectors
- Maintains up to 1920 x 1200 x 60hz resolution
- Supports DDWG standard for DVI monitors

## Package Includes

- (1) DVI to VGA Conversion Box
- (1) 6 Foot DVI Cable (M-M)
- (1) 5V DC Power Supply
- (1)User's Manual

## <u>Front Panel</u>

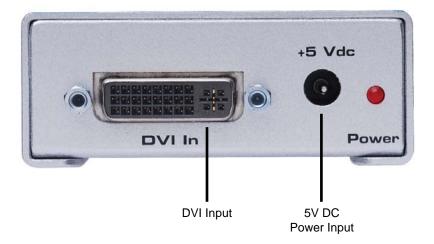

<u>Back Panel</u>

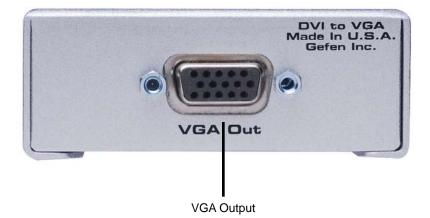

## How to Connect the DVI To VGA Converter

- 1. Connect the DVI source to the DVI To VGA Converter.
- 2. Connect the VGA monitor to the DVI To VGA Converter.
- 3. Connect the included 5V DC power adapter to the DVI To VGA Converter.
- 4. Power on the display first, then the source.

**NOTE:** The digital to analog converter in the DVI to VGA conversion box will handle any resolution, but the default EDID stored in the unit is 1600x1200@60hz. If you did not select an EDID at the time of purchase and you require a different EDID, please contact Gefen Technical Support.

# **SPECIFICATIONS**

| DVI Bandwidth             | 165 MHz              |
|---------------------------|----------------------|
| VGA Bandwidth             | 350 MHz              |
| Input Video Signal        | 1.2 Volts p-p        |
| Input DDC Signal          | 5 Volts p-p (TTL)    |
| Maximum Single Link Range | 1920 x 1200          |
| DVI Connector Type        | DVI-I                |
| VGA Connector Type        | HD-15                |
| Power Consumption         | 2.5 Watts (max.)     |
| Power Supply              | 5V DC                |
| Dimensions                | 2.75"W x 1"H x 4.5"D |
| Shipping Weight           | 5 Lbs                |